На вход программы поступает последовательность из N целых положительных чисел, все числа в последовательности различны. Рассматриваются все пары различных элементов последовательности, находящихся на расстоянии не меньше, чем 4 (разница в индексах элементов пары должна быть 4 или более, порядок элементов в паре неважен). Необходимо определить количество таких пар, для которых произведение элементов делится на 31.

## Описание входных и выходных данных.

27

Даны два входных файла (файл А и файл В). В первой строке файла задаётся количество чисел N ( $4 \le N \le 1000$ ). В каждой из последующих N строк записано одно целое положительное число, не превышающее 10000.

В качестве результата программа должна вывести одно число: количество пар элементов, находящихся в последовательности на расстоянии не меньше, чем 4, в которых произведение элементов кратно 31.

Пример организации исходных данных во входном файле:

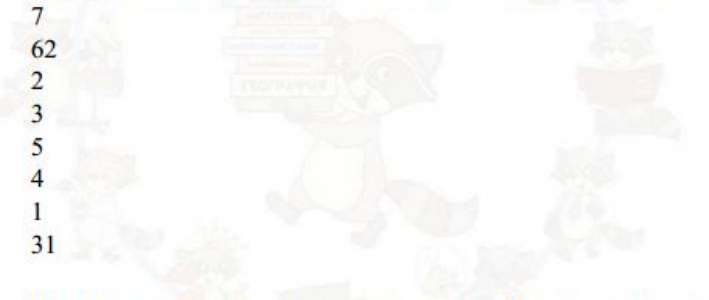

Пример выходных данных для приведённого выше примера входных данных: 5

Пояснение. Из 7 заданных элементов с учётом допустимых расстояний между ними можно составить 6 произведений:  $62 * 4$ 62\*1, 62\*31, 2\*1, 2\*31, 3\*31. Из них на 31 делятся 5 произведений.

В ответе запишите два числа через пробел: ПЕРВОЕ - число, полученное из первого файла; ВТОРОЕ - число, полученное из второго файла.

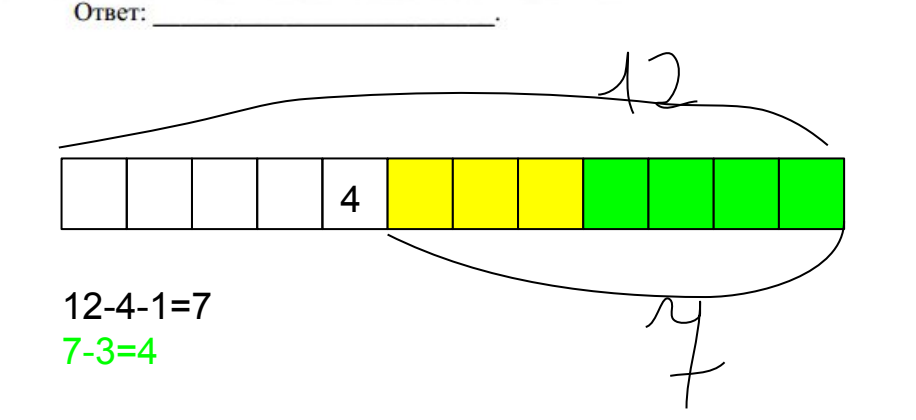

```
f = open('27-B.txt')i = -1summary = 0counter31 = 0for line in f:
line = int(line[:-1])# print (line)
if i == -1:
    n = 1ine
else:
    if line % 31 == 0:
         if i > 3 and i < n - 4:
             summary += n - i - 3 - 1s = 0for k in range(len(mas)):
                  if \text{mas}/\text{k} / \text{\%} 31 == 0:
                      s += 1
             summary += i - 3 - counter 31 + s
         elif i \leq 3:
             summary += n - i - 3 - 1elif i \ge n - 4:
             s = 0for k in range(len(mas)):
                  if \text{mas}/\text{k} / \text{\%} 31 == 0:
                      s + = 1summary += i - 3 - counter31 + s
         counter 31 + 1mas = 11if i < 3:
         mas.append(list)
    else:
         mas.append(list)mas.pop(0)
```
 $i + = 1$ print (summary)